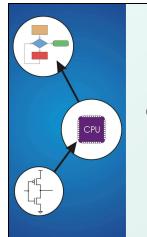

### C versus C++ (Procedural Programming versus Object Oriented)

Original slides by Chris Wilcox, Colorado State University

## C Versus C++

- Question: Aren't they really almost the same language? Isn't C++ just a superset of C? Answer: No, C++ is very different and immensely more powerful than C.
- Question: Can I take my C programs and turn then into C ++ by adding objects around everything? Answer: Yes, but there's lots more to C++ than just object-oriented C.
- Question: Can I ignore C++ and move on to Java? Isn't that what everyone programs in now? Answer: Maybe, it depends on where you work and what you do.
- Question: Does the instructor of this course think that C++ is an amazing language. Answer: Of course, however I am aware that C++ has its own set of arcane problems.

CS270 - Fall Semester 2014

# C Language What does the C language provide? Variables, constants, simple data types, compound data types, operators, control flow, pointers, functions. What is the structure of a C program? Really just an entry point, functions, and global data. Any function can call all

Copyright © The McGraw-Hill Companies, Inc. Permission required for reproduction or display.

- other functions, anytime. Same is true for data access.
   What does the C language not provide? Objects, interfaces, encapsulation, inheritance, and standard mechanisms for threading, mutexes, semaphores, sockets, and timers. Also no containers and algorithms.
- Four 'C' dilemmas: 1) how to organize procedural code, 2) how to make programs portable, and 3) how to avoid writing defects, including pointer and memory management bugs!

CS270 - Fall Semester 2014

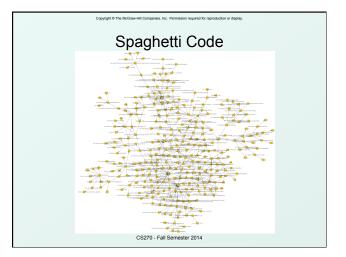

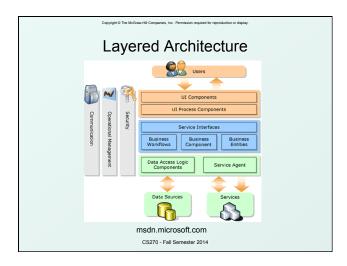

#### Procedural Programming Much effort has been spent trying to develop solutions that allow organization of procedural programs: Define interfaces using application programming interfaces (APIs) to divide architectural layers. Organize functions to maximize cohesion and minimize coupling between modules. Create header files with related functions, essentially the equivalent of an object-oriented interface. Avoid the use of global variables, group related data items into structures which can carefully managed. • Does this solve the problem? Only if a disciplined approach is maintained, but this is rarely the case (in my experience).

CS270 - Fall Semester 2014

## Copyright @ The McGraw-Hill Companies, Inc. Permission required for reproduction or display. **Object Oriented Languages**

- Group data and code into a single entity called an object, allowing encapsulation of complex internals.
- Key concept: separation of interface from implementation, allows an abstraction of functionality.
- Architects draw a block diagram of the entire system and identify and design interfaces.
- Public, protected, and private classification apply to data or methods within the object.
- Common practice: never allow external access to data objects, supply get and set methods instead.
- OO languages facilitate achieving low coupling which is enforced by the language itself.

CS270 - Fall Semester 2014

### **Object Declaration** class Clookup { public: void construct(vector<sTable> vTables, U32 uLutSize); void generate(string sPreamble); void replace(string sReplace); private: void analyze(Eanalysis eAnalysis, U32 uLut); vector<sTable> m\_vTables; vector<sVariable> m\_vVariables; U32 m\_uLutSize; }; CS270 - Fall Semester 2014

Copyright © The McGraw-Hill Companies, Inc. Permission required for reproduction or display

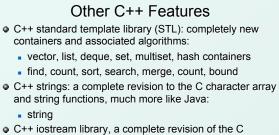

- functions for input/output, but native to C++:
  ios, istream, iostream, fstream, sstream
- C++ memory management: a complete revision to the C malloc and free interface, but still explicit!

CS270 - Fall Semester 2014

new, delete

#### C++ Missing Features

- As compared to Java: • Standard syntax for sockets
- Standard syntax for threading
- Standard syntax for synchronization (mutex, semaphore)
- Standard syntax for timing

Thus all of these remain operating system dependent!

CS270 - Fall Semester 2014

## Copyright © The Michael Hill Comparison. Inc. Premission required to reproduction or display. C++ Strings Example

#include <string>
string s1 = "This is ";
string s2 = "a string";
string s3 = s1 + s2; // string concatenation
if (s1 == s2) // string comparison
int len = s3.length(); // string length
string s4 = s3.substr(0,5); // extract substring
int i = s3.find("is", 0); // find substring
s3.erase(3, 7); // erase substring
char \*oldstr = s3.c\_str(); // C string

CS270 - Fall Semester 2014

## Capyingt 6 The Michael HI Companies. In: Permission required to reproduction or display C+++ Vector Example

#include <vector>
vector<int> vIntegers;
vector<float> vFloats;
vector<string> vStrings;
vIntegers.clear(); // clear the vector
vIntegers.push\_back(1234); // add an entry
vIntegers.push\_back(3456); // add an entry
vIntegers.size(); // return the size
vIntegers[0]; or vIntegers.at(0); // access element
vIntegers.insert(0, 2345); // insert element

CS270 - Fall Semester 2014

# nies, Inc. Permis C++ Streams Example

Copyright © The McGraw-Hill Corr

#include <fstream> void Cfile::Read(string &infile, vector<Cartesian> \*vPoints) { ifstream inputFile(infile.c\_str()); if (inputFile.is\_open()) { while (!inputFile.eof()) { Cartesian point; inputFile >> point.xCoord; inputFile >> point.xCoord; inputFile >> point.xCoord; vPoints.push\_back(point); } inputFile.close(); CS270 - Fall Semester 2014